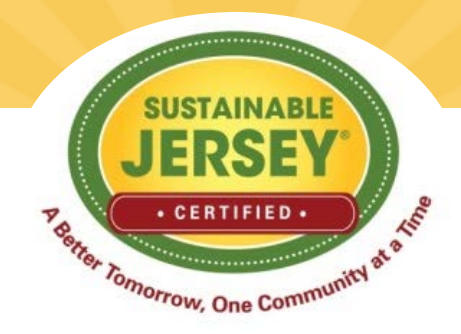

### **Achieve Sustainable Jersey Certification by Connecting the Dots**

# Sustainable Jersey Supporters

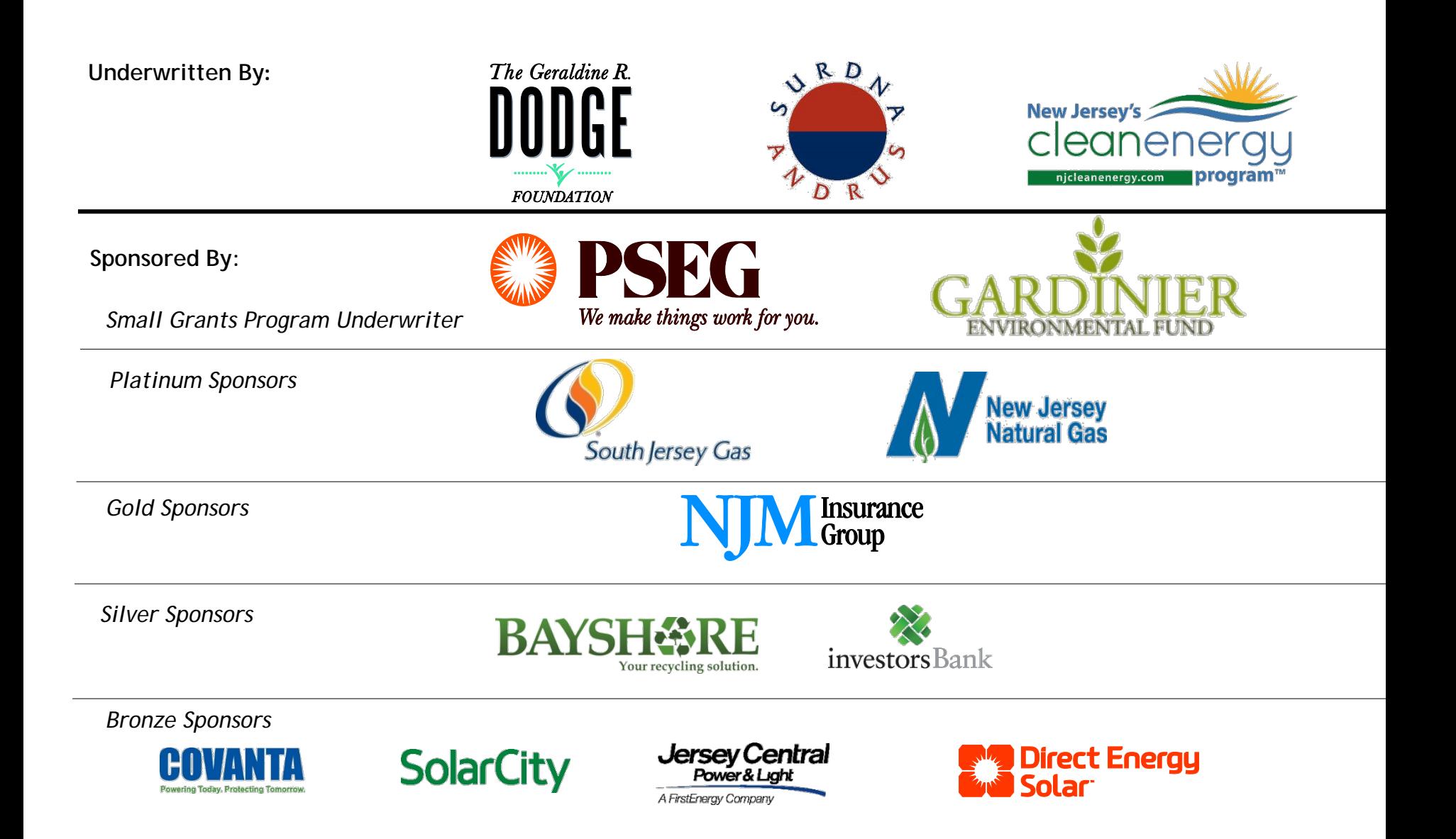

### Presenters

- Renee Haider, Associated Director, Sustainable Jersey
- Raymond J. Cywinski, Vice President, ANJEC and Mayor, Demarest
- Pam Zipse, Outreach Coordinator, Rutgers Urban Forestry Program of NJAES
- John Cowie, Trustee, Barnegat Fire Department
- Leo Vazquez, AICP/PP, Executive Director, The National Consortium for Creative Placemaking

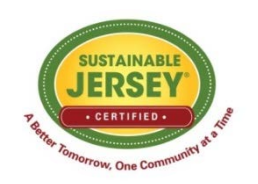

Connecting the Dots - Achieving Sustainable Jersey **Certification** NJLOM Nov. 17, 2016

Ray Cywinski Mayor, Demarest (Bergen County) VP, ANJEC

#### **SUSTAINABILITY**

**"The ability to sustain" or, put another way, "the capacity to endure".**

- **To transform businesses to respect environmental limits while fulfilling social wants and needs.**
- **New ways of doing business to "meet the needs of the present without compromising the ability of future generations to meet their own needs."**
- **Managing for the long-term as well as the short-term.**
- **Sustainability needs to be about 'greening'– because businesses and communities depend on healthy, productive ecosystems.**

#### **SUSTAINABILITY**

#### **From SUSTAINABLE JERSEY Website:**

- **Few contest the benefits of clean air, fresh water, waterways filled with fish, garbage in its proper place, clean energy options, parks and open space and a healthy place to work and live. The big question is how do we achieve this as a state?**
- **Sustainable Jersey towns and cities implement practices that lead to cost savings in energy, water and garbage bills. The program helps communities improve efficiency, cut waste and stimulate their local economies.**
- **Residents increasingly want to live in towns that are doing their part for the environment. The Sustainable Jersey actions cover a wide range of topic areas focusing on people, prosperity and the planet. By becoming a Sustainable Jersey certified town, you align your municipality with your community's values while saving your resources as well as nature's.**

- **◆ Pets & Wildlife Responsible ownership pf pets; education on interaction wildlife/humans. - Department of Health, NJ Fish & Wildlife, NJ Audubon**
- **Arts & Culture – School art classes/clubs; local art schools; photography contest; scenic vistas in community.**
- **Construction waste management/recycling – Municipal construction office; developers; recycling coordinator.**
- **Bicycle/Pedestrian Friendly Initiatives – Schools; bicycle clubs; athletic association; 'downtown' businesses.**
- **Composting/Green Grounds Management – "Cut it and leave it"; backyard composting of leaves; integrated pest management; native shrubs and wildflowers vs. lawn.**

**ENERGY – Audits, Electric Vehicle Charging Stations, Municipal Vehicles, Street Lighting, Anti-Idling, Walk to School Events, Shop Locally, Green Building Design, Safe Routes to Schools, Solar & Wind Ordinances** 

 **Municipal departments (DPW, police, fire, ambulance, enforcement, administration.**

 **Schools, bus companies, businesses, parents, utility company, Board of Public Utilities, alternative energy suppliers.**

**Education, Education, Education.**

- **Shared Parking Facilities – Municipal property and businesses; places of worship and schools; shopping areas and municipal facilities.**
- **Recycling Center – Recycling/Waste Hauler; Businesses; NJ WasteWise;**
- **Green Fair – Regional Fairs with other Environmental Commissions, Green Teams and Businesses.**
- **Tree Protection Ordinance – Shade Tree Commission/Committee; Builders; Realtors.**

**Show Residents "What's In It For Them"** 

**Resource Conservation**

**Reducing Waste/Trash**

**Community Involvement/Spirit**

**Volunteerism/Community Service (Schools)**

**Improved Community Aesthetics**

**Increased Property Values**

**\$\$\$Savings\$\$\$ - Personal and Taxes**

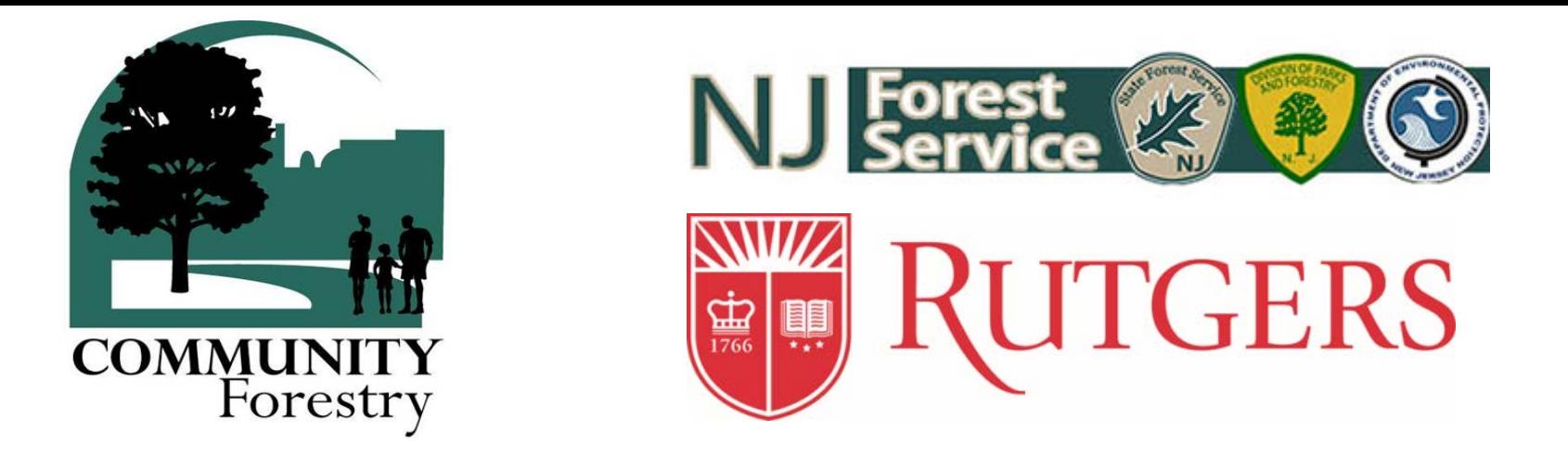

### Achieve Sustainable Jersey Certification by Connecting the Dots…

# Community Forestry Pam Zipse<br> **Related Actions** Outreach Coordinator

Outreach Coordinator Rutgers Urban Forestry Program of NJAES [pam.zipse@rutgers.edu](mailto:pam.zipse@rutgers.edu) urbanforestry.rutgers.edu 848-932-5078

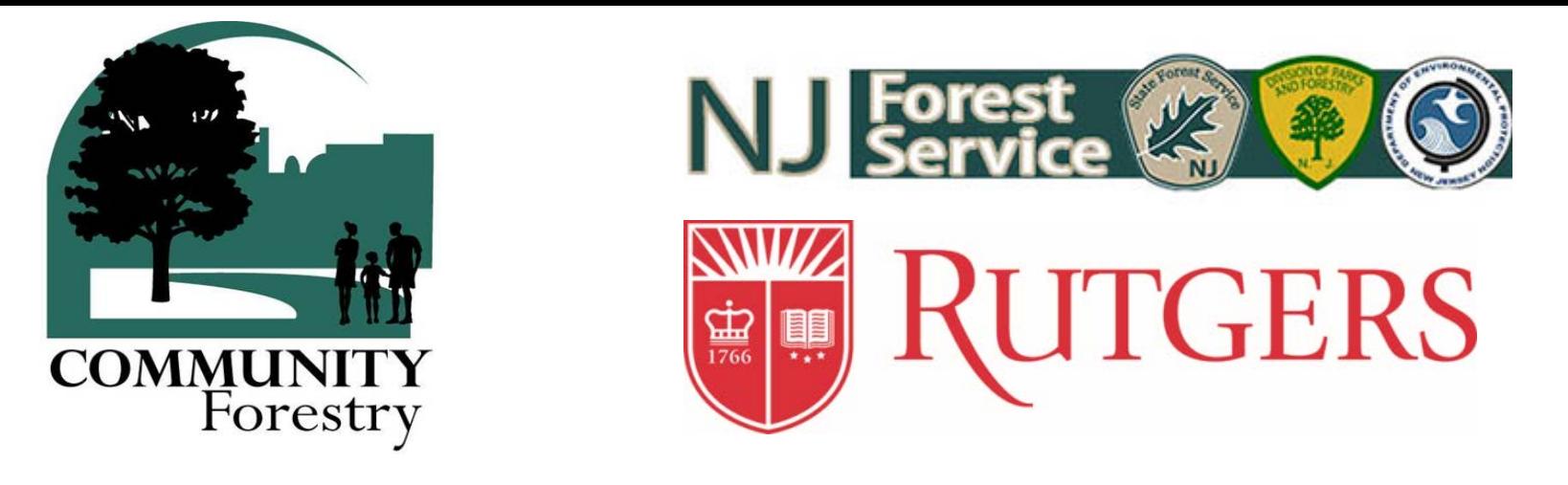

- Outreach Coordinator for Rutgers Urban Forestry Program
	- Training Coordinator for NJ Urban & Community Forestry Program (NJUCF)
- NJ Urban & Community Forestry Program participation can directly relate to Sustainable Jersey Actions that add up to 60 points!
- Indirectly, even more points…

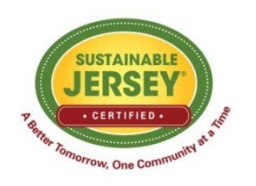

#### NJ Urban & Community Forestry

• The NJUCF works with Shade Tree Commissions and other Shade Tree program volunteers, along with municipal Public Works Departments, t*o encourage and support the stewardship and effective management of trees and forest ecosystems in New Jersey communities.*

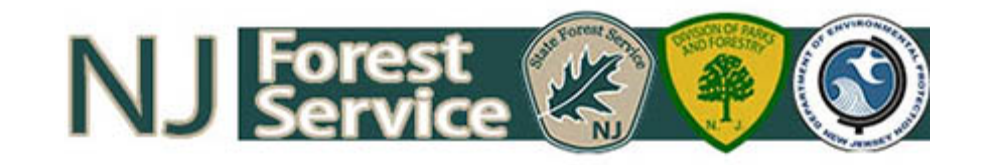

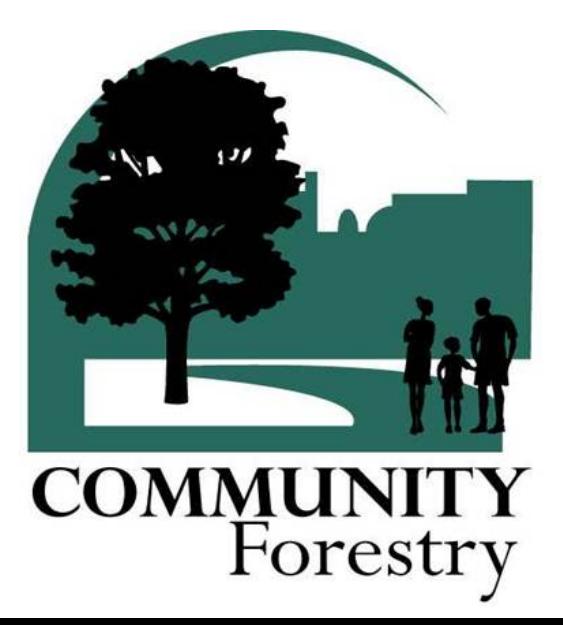

#### NJ Urban & Community Forestry

- To receive and maintain accreditation (approved status) by the NJUCF, a local government must satisfy these requirements:
	- o *Community Forestry Management Plan*
	- o *Training & Education*
	- o *Annual Accomplishment Report*
- A local government that has achieved accreditation (approved status) can then apply for points under the Natural Resources – Trees & Woodlands Management actions for Sustainable Jersey

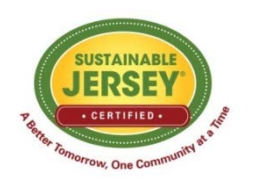

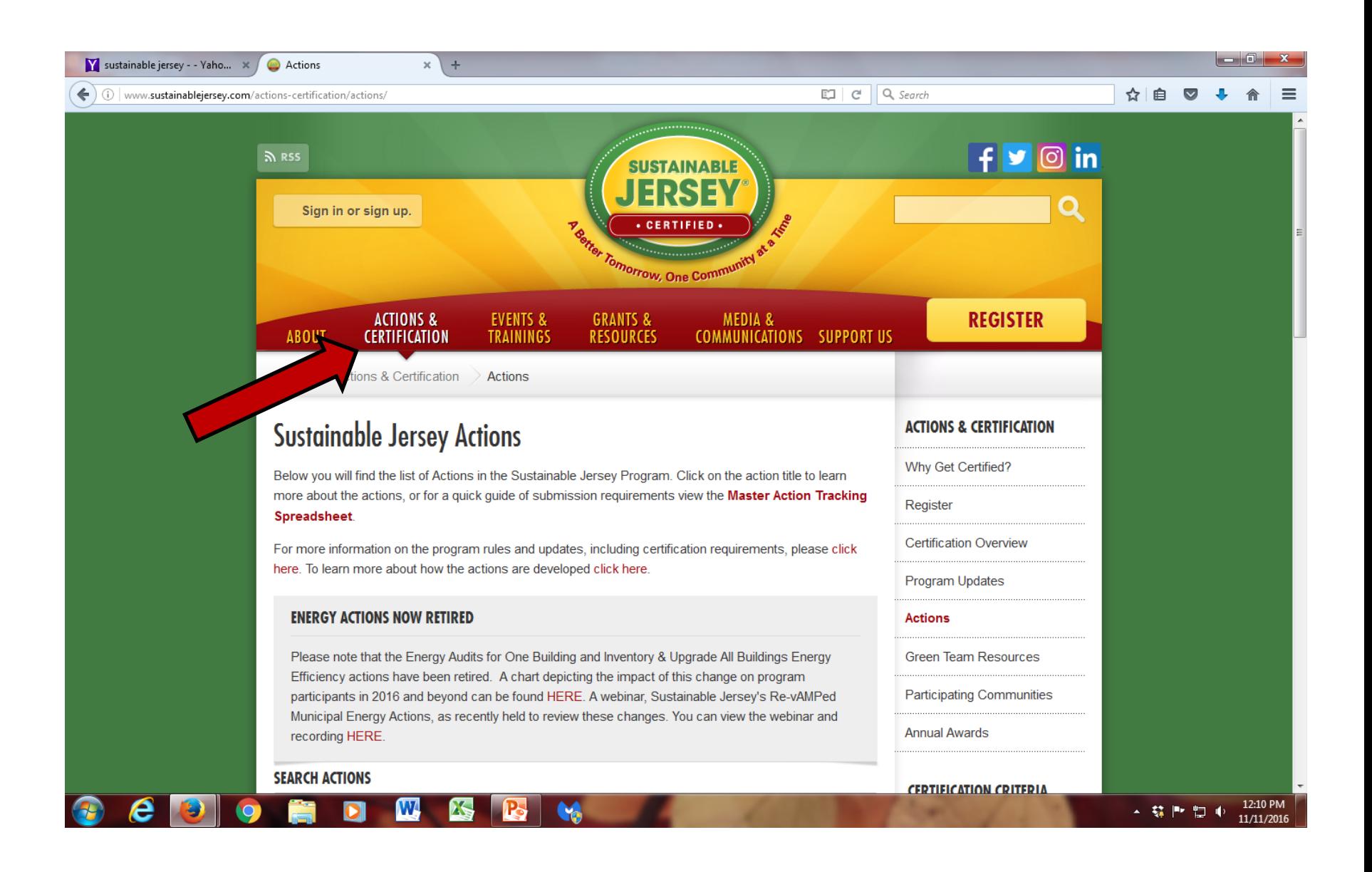

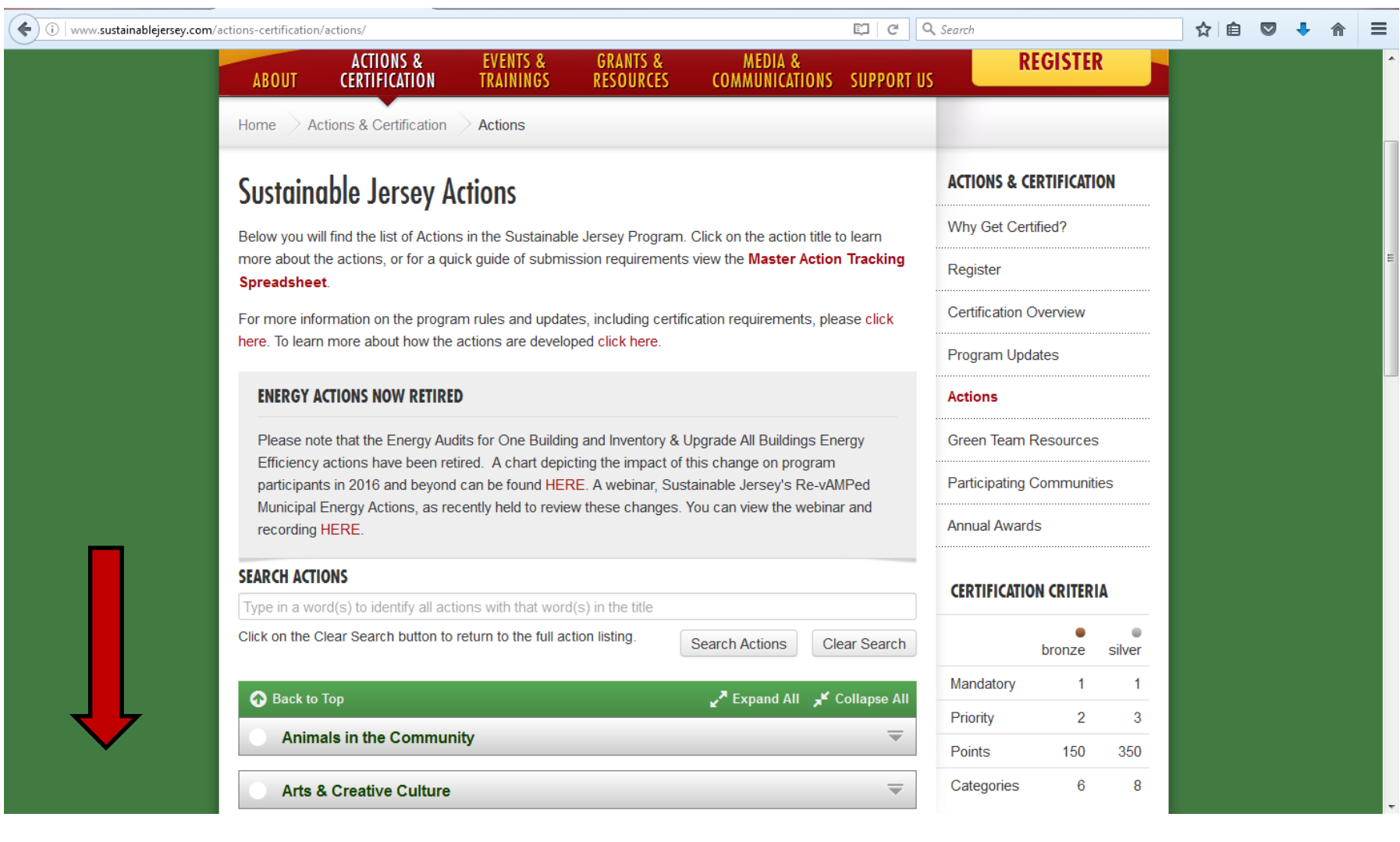

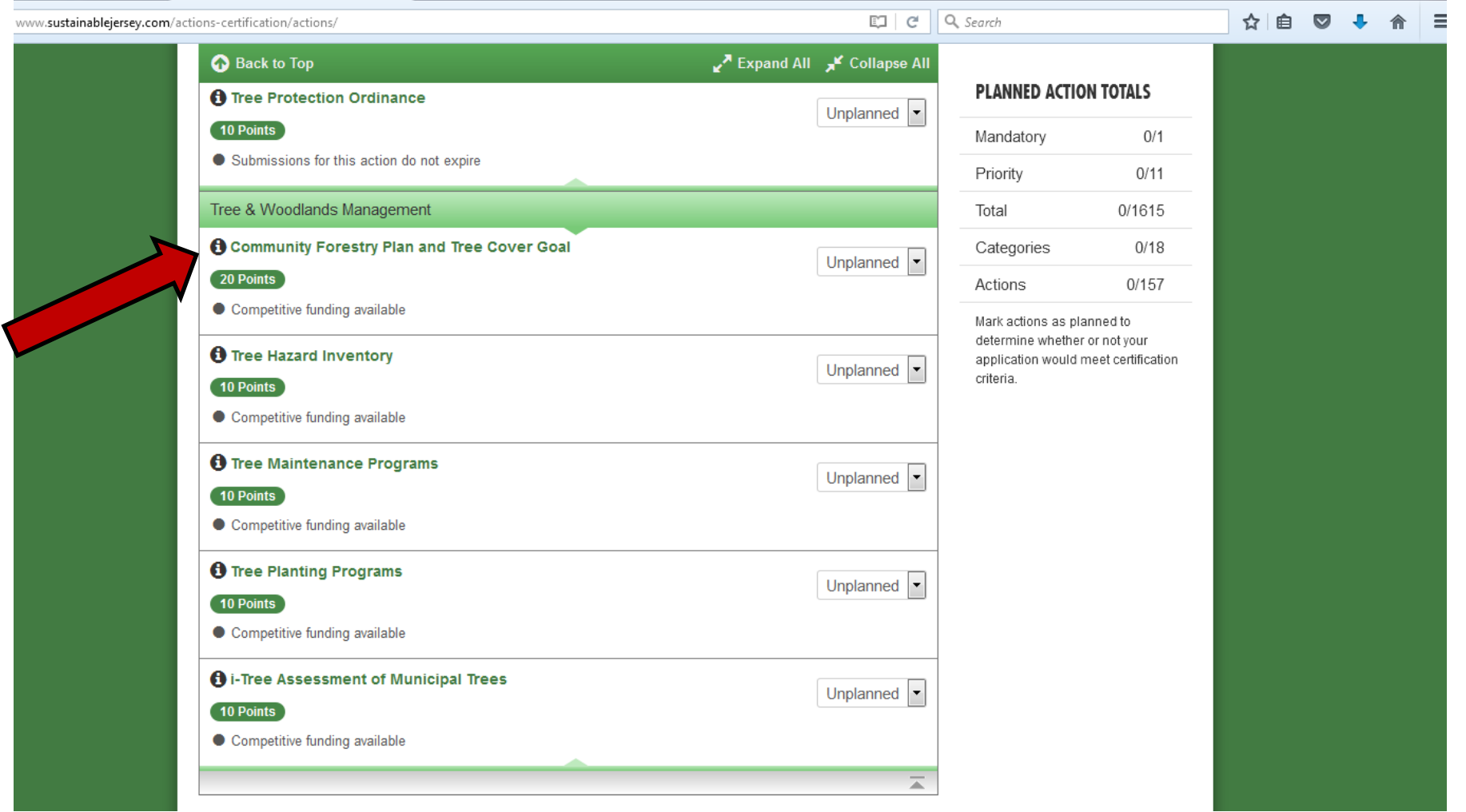

#### Community Forestry Plan and Tree Cover Goal 20 Points

Who should lead and be involved with this action?

#### Timeframe

Project Costs and Resource Needs

Why is it important?

What to do, and how to do it

What to submit to get credit/ points

Spotlight: What NJ towns are doing

Resources

Print Action Description

Download PDF Version

Formerly Community Forestry Plan and Canopy Goal

Updated January 2014

Note: This action is a pre-requisite for the suite of Tree & Woodlands Management actions.

 $\circled{x}$ 

E

Communities throughout New Jersey have long recognized the importance of managing and protecting their street tree and woodlands resources. The goal of this Action is to help communities initiate or expand tree management programs by planning and assessing the existing community tree resources through the development of a Community Forestry Management Plan that meets the NJ Department of Environmental Protection's (DEP)'s Community Forestry Program standards according to the NJ Shade Tree and Community Forestry Assistance Act ("the CF Act"). Communities need to achieve "Approved Status" through the program by having a current approved Community Forestry Management Plan, and completing annual training requirements which include CORE training and 8 Continuing Education Credits, and submitting an Annual Accomplishment Report. Finally, communities will be asked to identify their current tree cover and to adopt a long-term policy to maintain or expand their tree coverage consistent with state and national recommendations.

To get 20 points, communities must be in "Approved Status" under the Community Forestry Act AND adopt a municipal Tree Cover Goal for the community.

#### NJ Home | Services A to Z | Departments/Agencies | FAQs

Home | About us | Contact us | Links

**Search** All of N1  $\rightarrow$ 

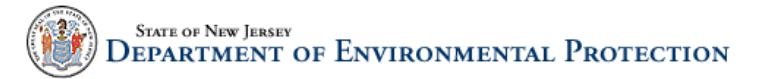

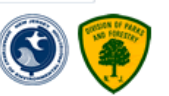

 $\overline{a}$ 

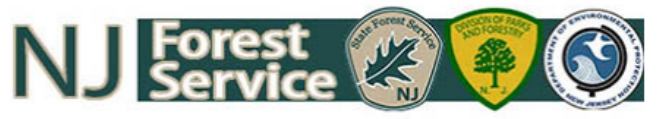

#### **Information for Municipalities**

No Net Loss Reforestation Act **Tree City USA Grant Opportunities Tree Management Tools** 

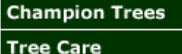

**Pests and Diseases** 

**Tree Professionals for Hire** 

**Treasure Our Trees Plate** 

**Arbor Day** 

**Benefits of Trees** 

**Approved Status Reports** 

2016

2015

**Links** 

**Community Forestry Assistance Act** Guidelines

Annual Accomplishment Report Cover Sheet

**Approved Status Flow Chart** 

CEU Sign-In Sheet Sampl

**Recommended Consultants** 

New Jersey Shade Tree and Community **Forestry Assistance Act** 

**Public notice: New Jersey Community Forestry Council meeting schedule** 

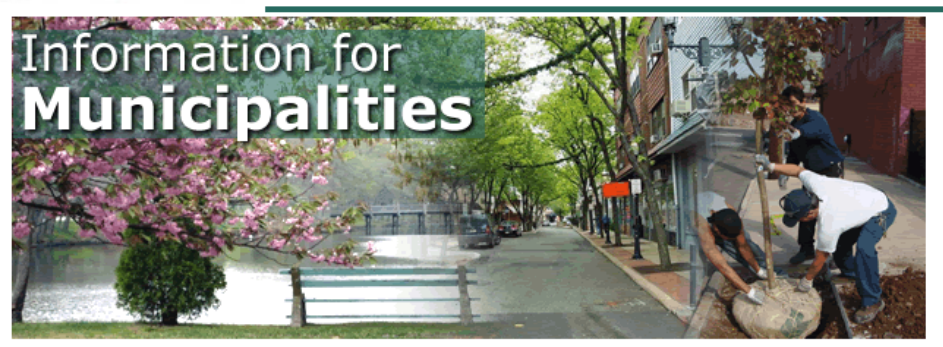

#### New Jersey Shade Tree and Community Forestry Assistance Act

Why was the New Jersey Shade Tree and Community Forestry Assistance Act passed?

In response to municipalities and counties disbanding their Shade Tree Commissions in the late 1990's due to fear of litigation as a result of hazardous tree situations, the New Jersey Shade Tree and Community Forestry Assistance Act was passed on December 5, 1996. By providing liability protection to participating municipalities and counties, the Act has ensured that Shade Tree Commissions are in place to provide more livable communities through the care and management of trees throughout New Jersey.

#### What does the Act provide?

- . Liability Protection The Act enables a community to address tree related liability if they satisfy the four requirements for Approved Status under the Act. This includes writing a State approved Community Forestry Management Plan and participating in the State's Training Skills and Accreditation program.
- Council The State's Community Forestry Council is comprised of 20 volunteers representing many groups involved with community forestry: arborists, tree growers, municipal/county governments, insurance companies, electric companies, etc. to advise the State Forester on community forestry issues.
- **Crants** The Green Communities Grant helps a municipality or county hire a forestry consultant to assist them in writing a Community Forestry Management Plan. Then the Community Stewardship Incentive Program (CSIP) Grant is offered to communities who have Approved Status under the Act to implement goals and objectives directly from their management plan. The "Treasure Our Trees" license

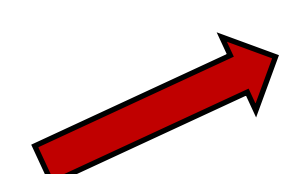

# Community Forestry Program Guidelines

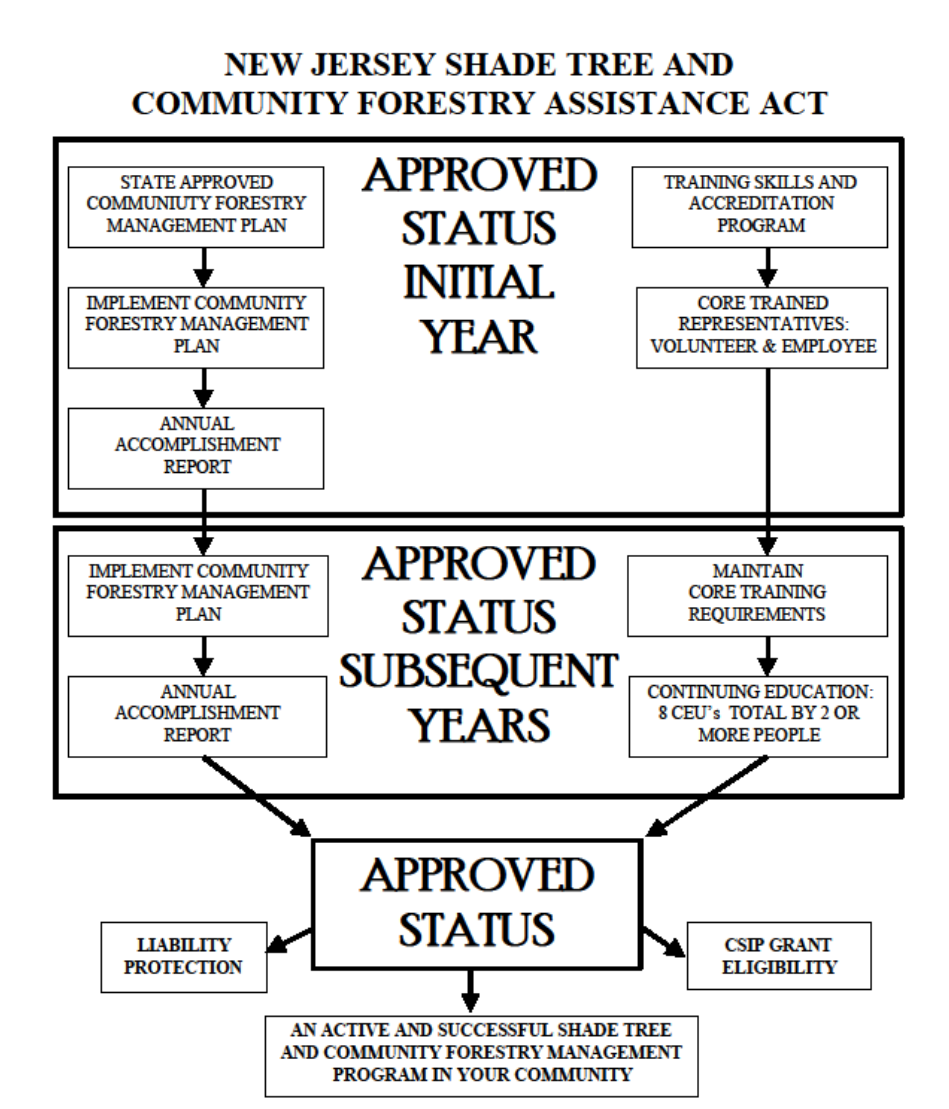

• Contact your Shade Tree Commission or Department of Public Works to see if your municipality is already accredited by the NJUCF.

• Or…

• Check the NJUCF Website…

o *www.communityforestry.nj.gov*

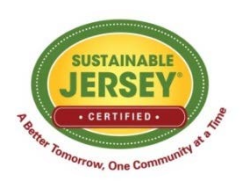

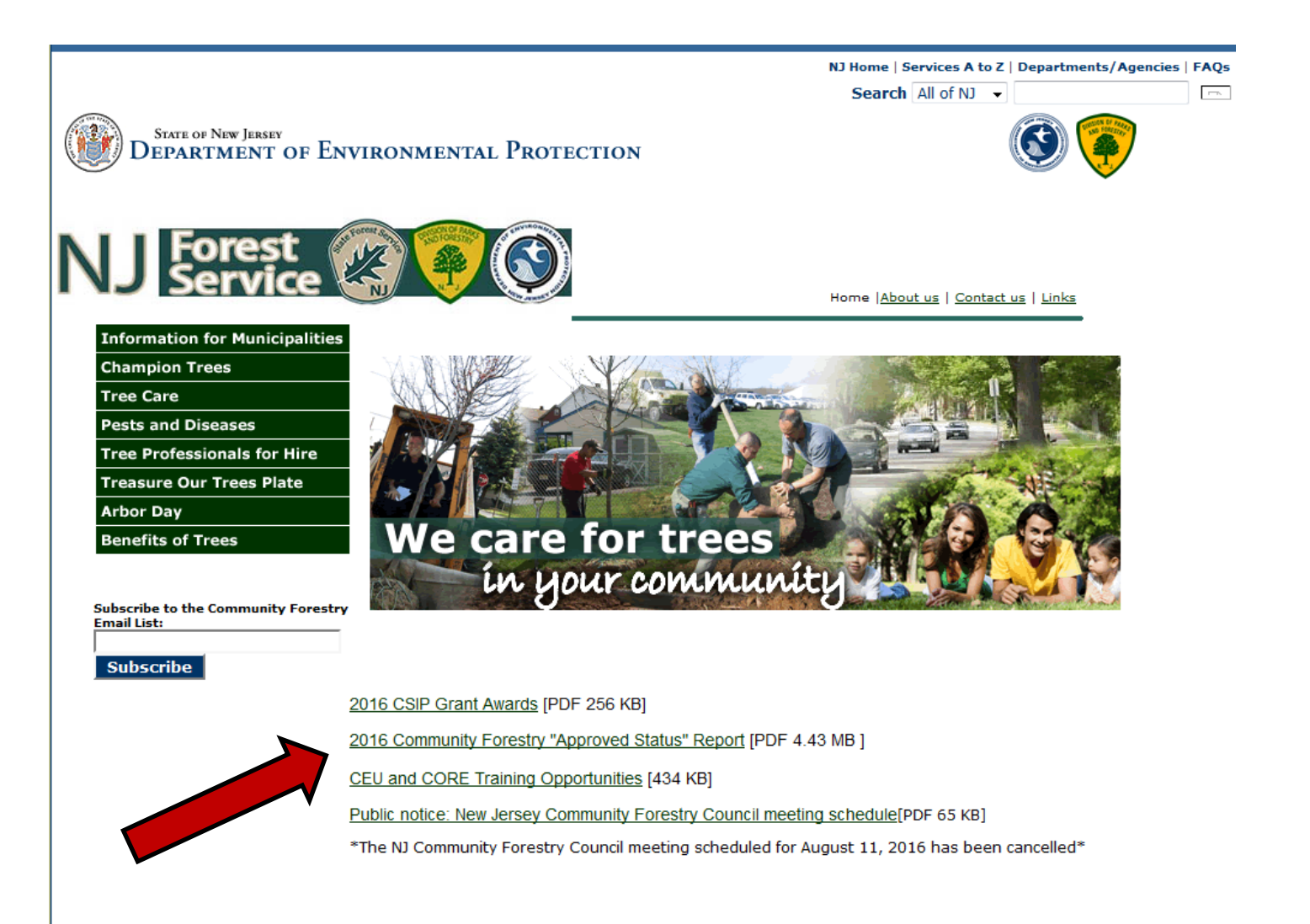

Contact DEP | Privacy Notice | Legal Statement | Accessibility Statement (\$)

#### **Paramus Borough**

#### **2016 Community Forestry Status Report**

Status is awarded by compliance with the four requirements of the New Jersey Shade Tree and Community Forestry Assistance Act (P.L. 1996, Chapter 135).

#### **Approved Status:**

**NO** 

If the box says NO, please check the requirements below to see those that are missing.

To reach and maintain approved status, the community must stay up to date with these four requirements:

1. Community Forestry Management Plan

- 3. Continuing Education Credits
- 2. Core Trained Community Representatives
- 4. Annual Accomplishment Report

#### 1. COMMUNITY FORESTRY MANAGEMENT PLAN

A current approved Community Forestry Management Plan is required for Approved Status

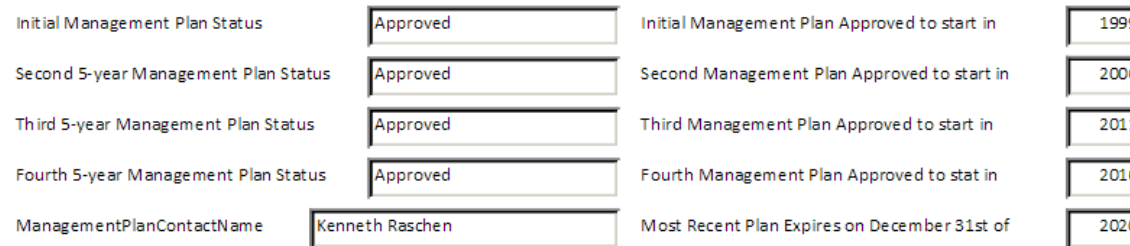

#### 2. CORE TRAINED COMMUNITY REPRESENTATIVES

The Act requires each municipality/county have at least two CORE Trained individuals, one municipal employee and one community volunteer who must be currently active in the program. An elected official will qualify as either a municipal employee or a community volunteer.

```
Joseph Souton III
```
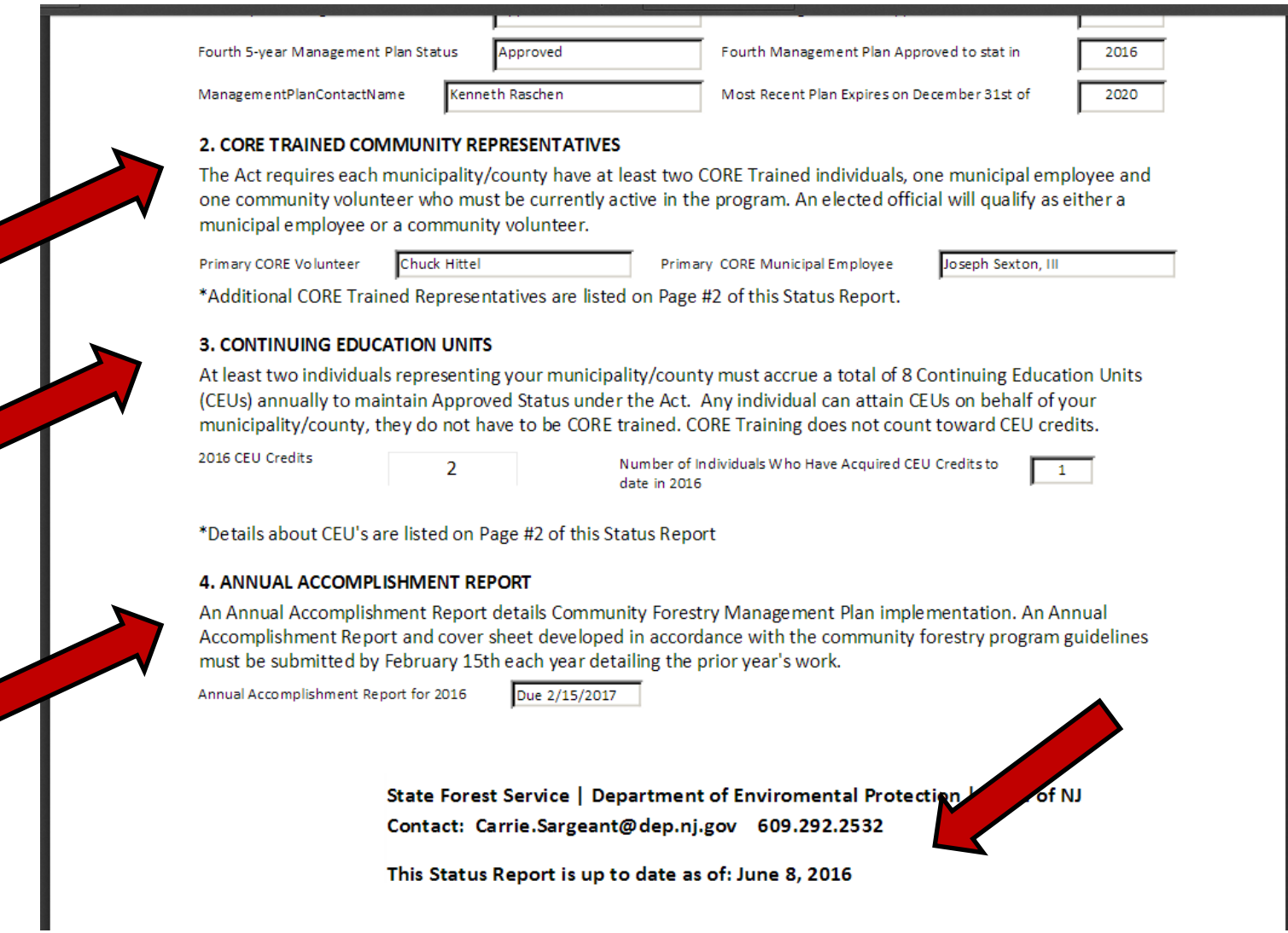

• If your municipality is not already participating in these programs – now is a great time to start!

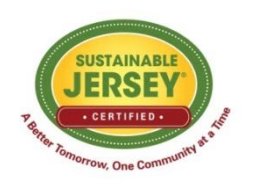

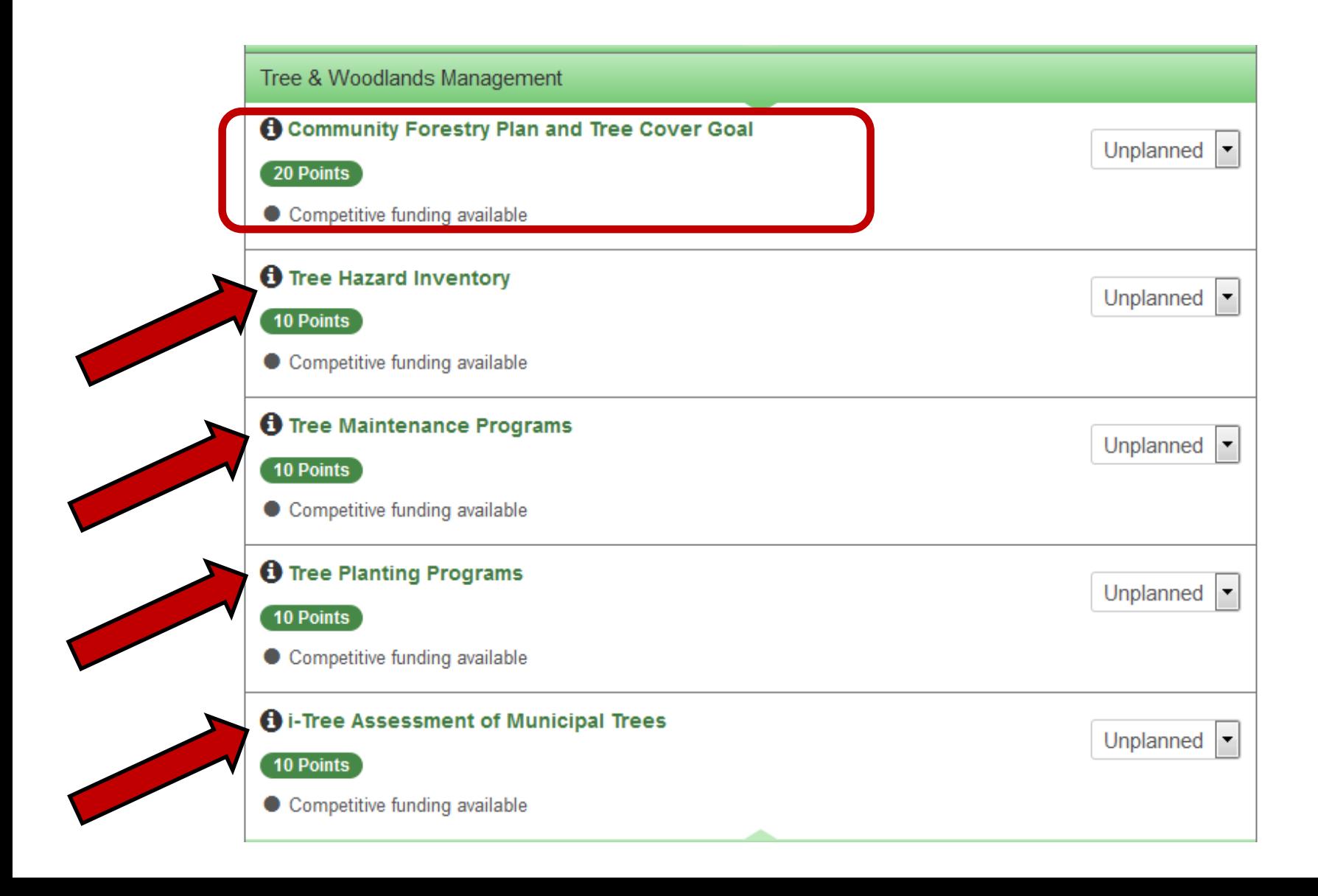

#### • Grants!

- o *Green Communities Challenge Grant*
	- To help fund the development of a Community Forestry Management Plan
- o *Community Stewardship Incentive Program (CSIP) Grant*
	- To help fund the implementation of an approved Community Forestry Management Plan

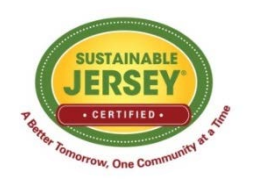

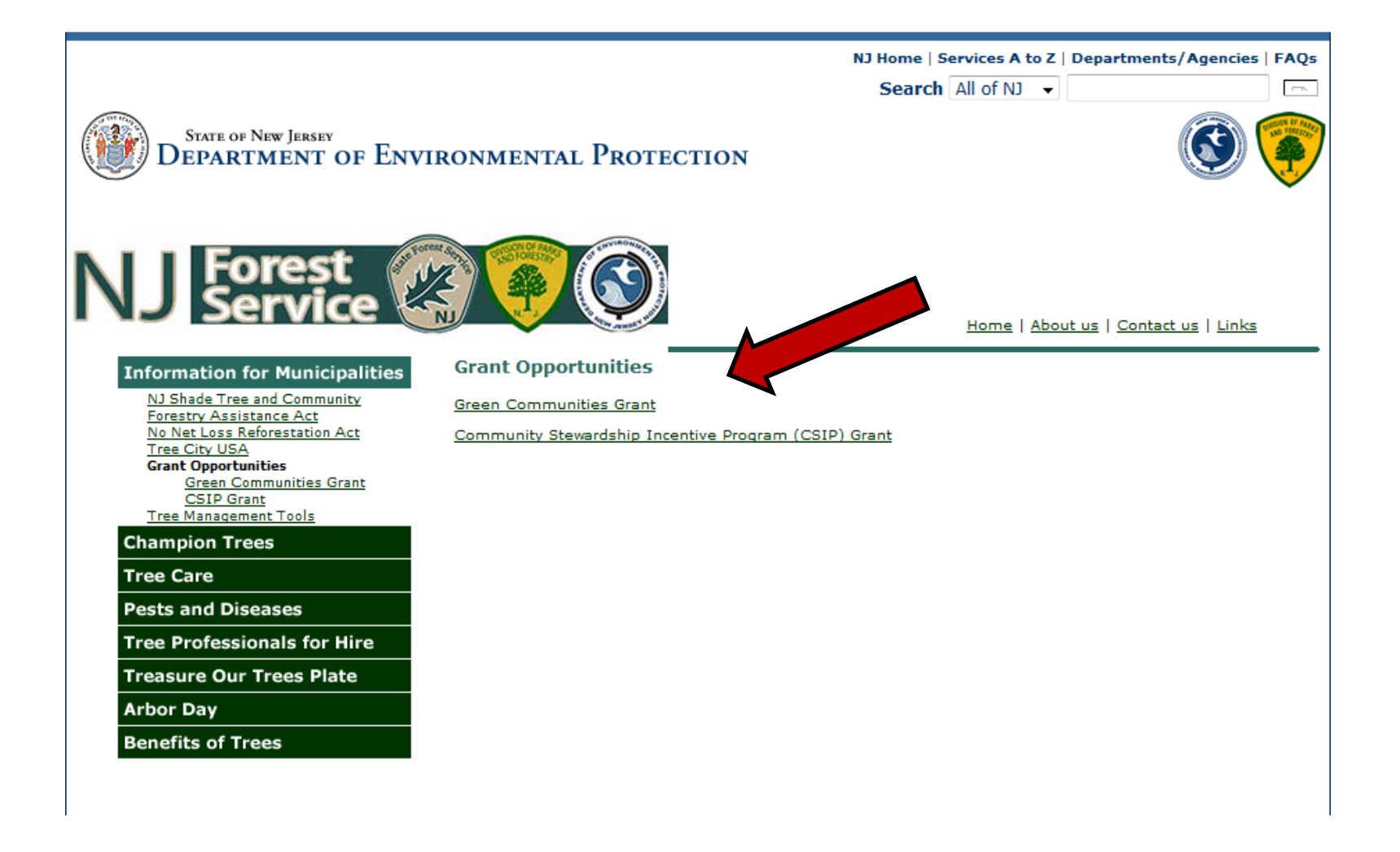

• If your municipality is already participating, look for more opportunities to gain points through Community Forestry Related Actions!

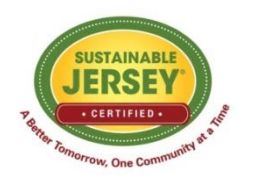

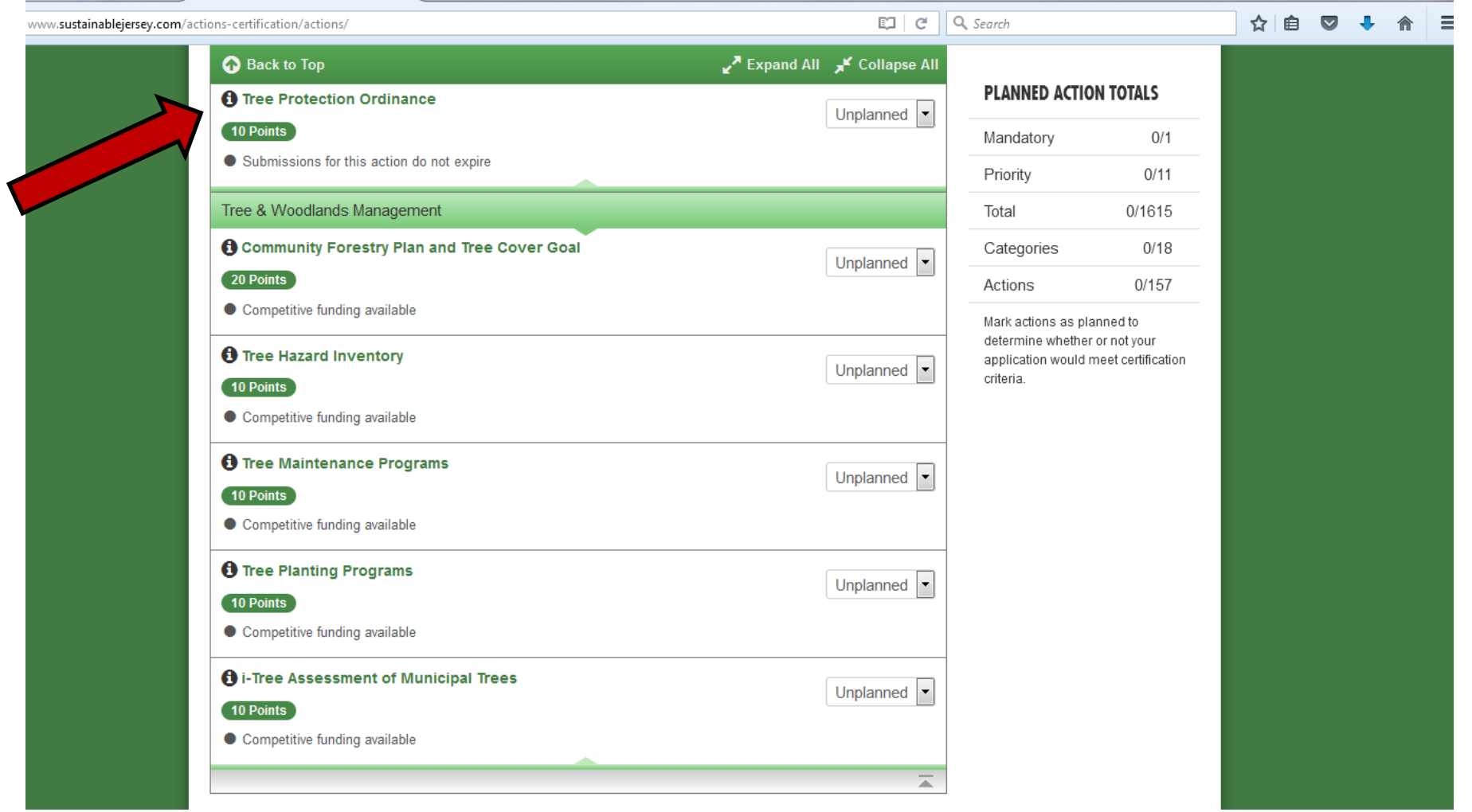

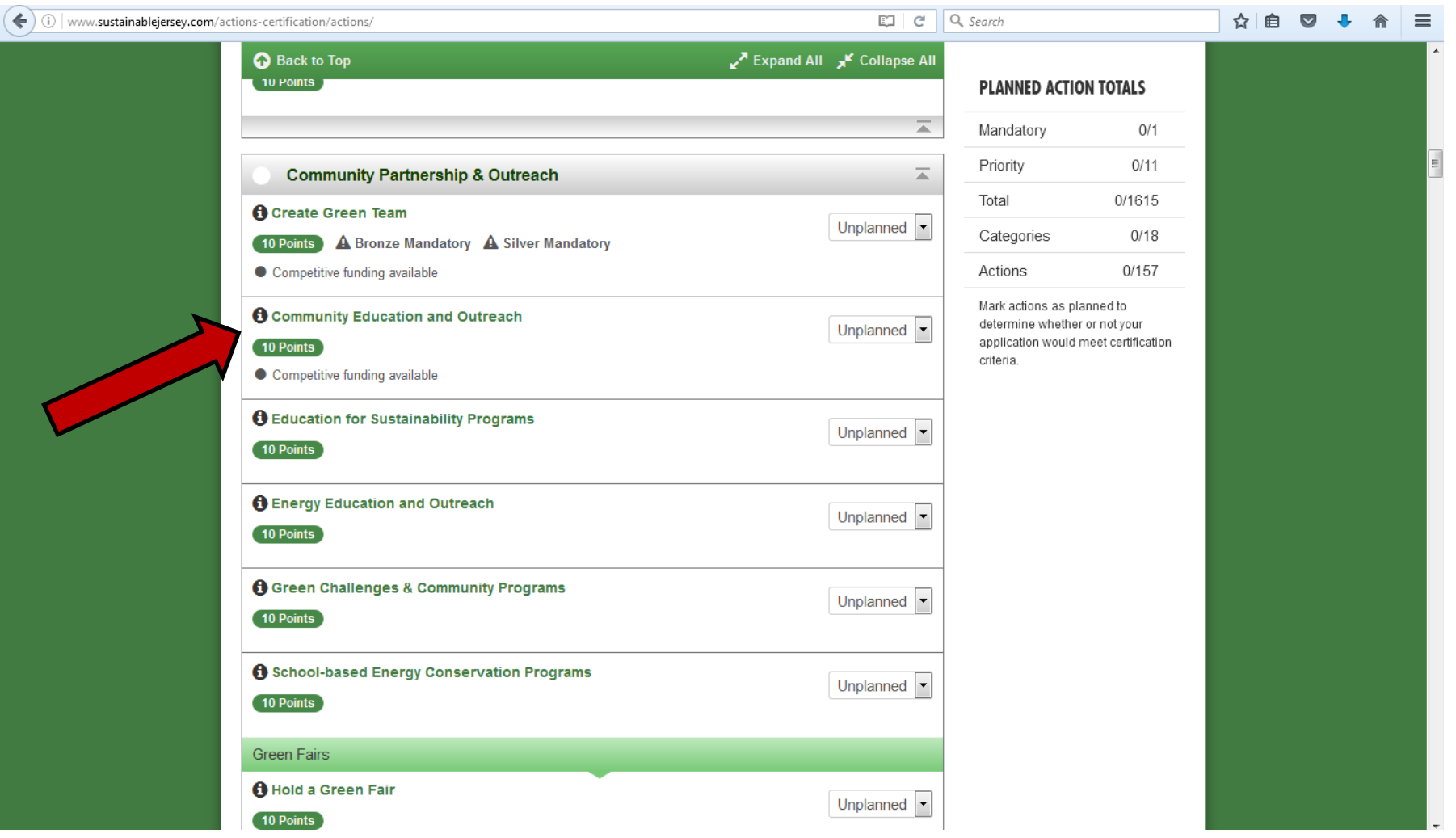

### Community Education and Outreach

- There is an entire section dedicated to this in the Community Forestry Management Plan – look to see what your municipality is already doing.
- There is a need to provide education and outreach to your residents about Emerald Ash Borer (EAB)!

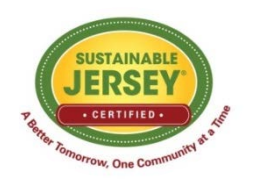

# Emerald Ash Borer

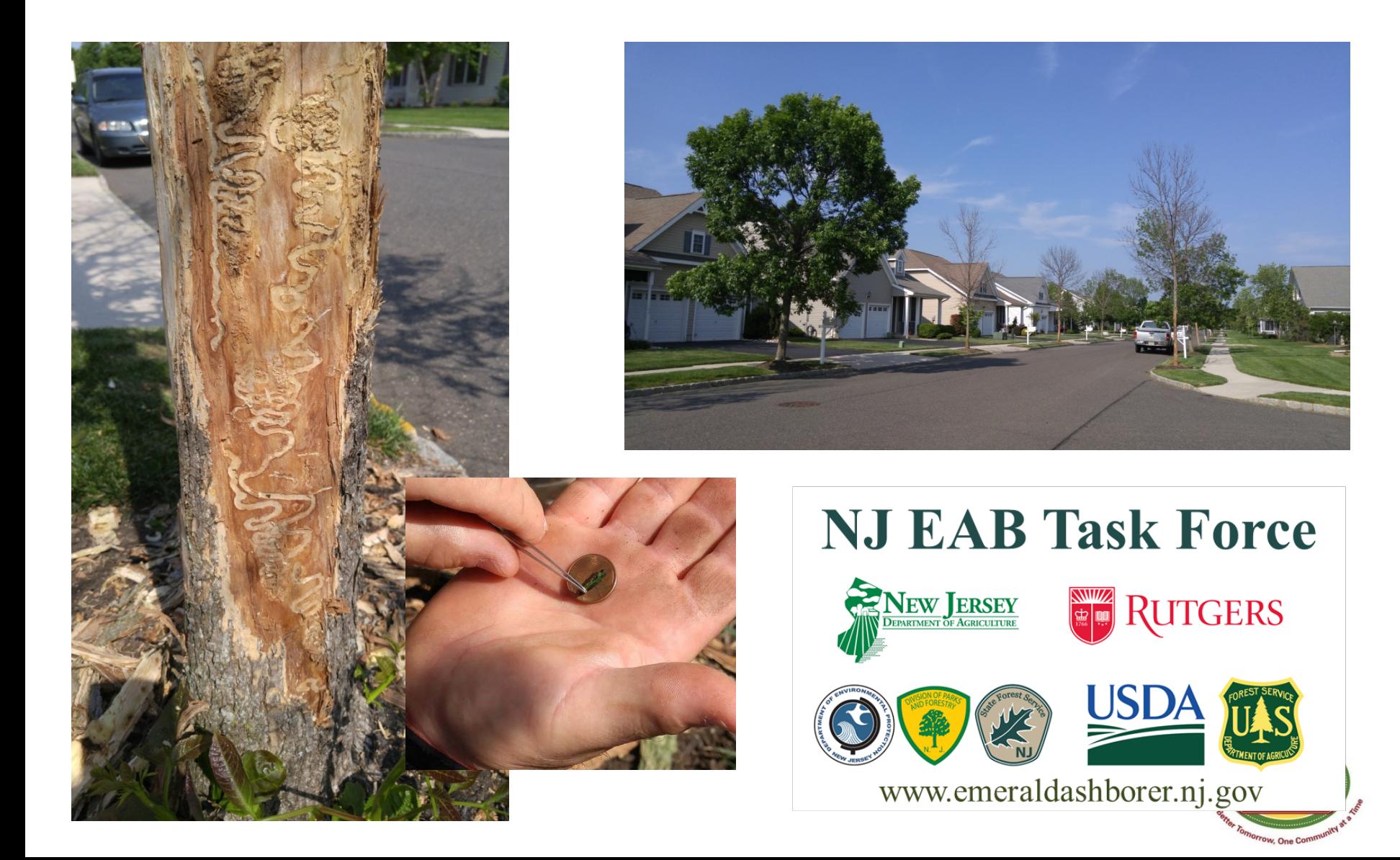

#### i-Tree

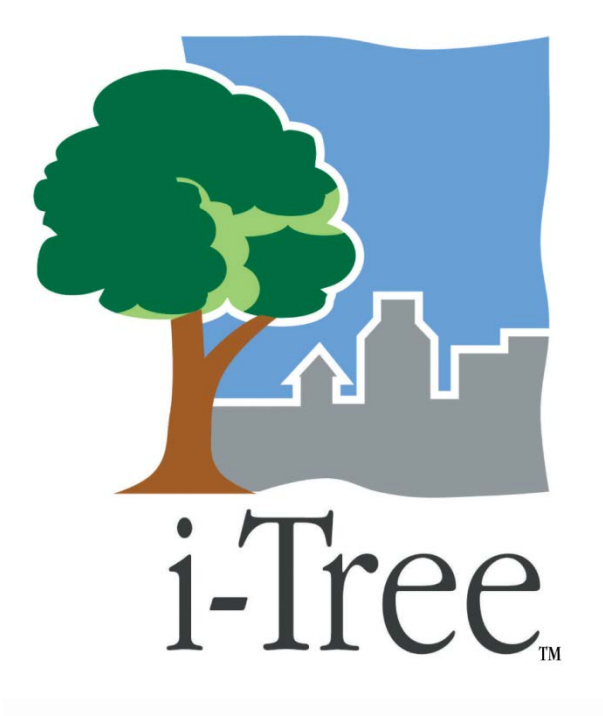

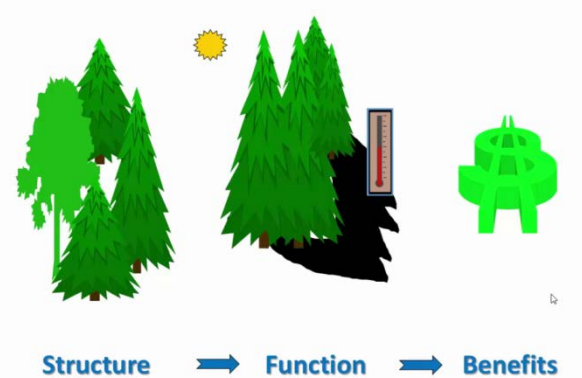

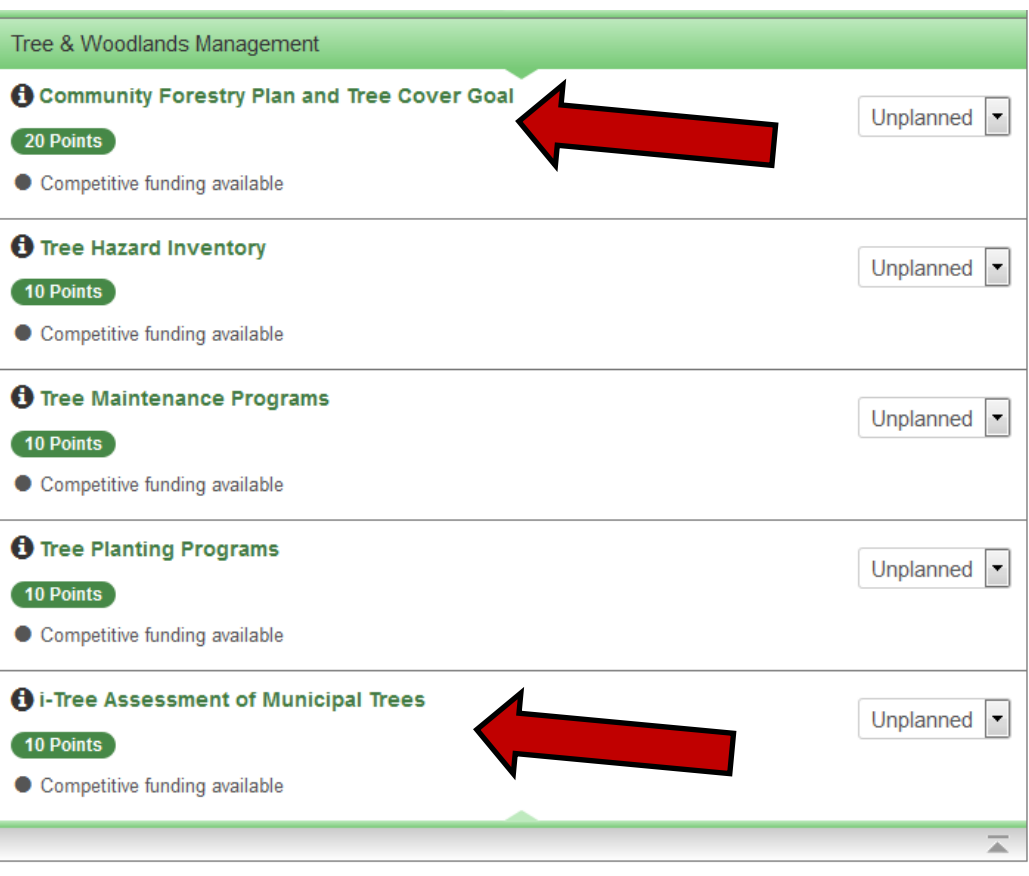

#### *www.itreetools.org*

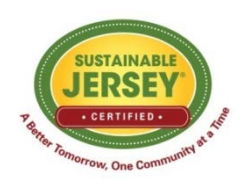

i-Tree

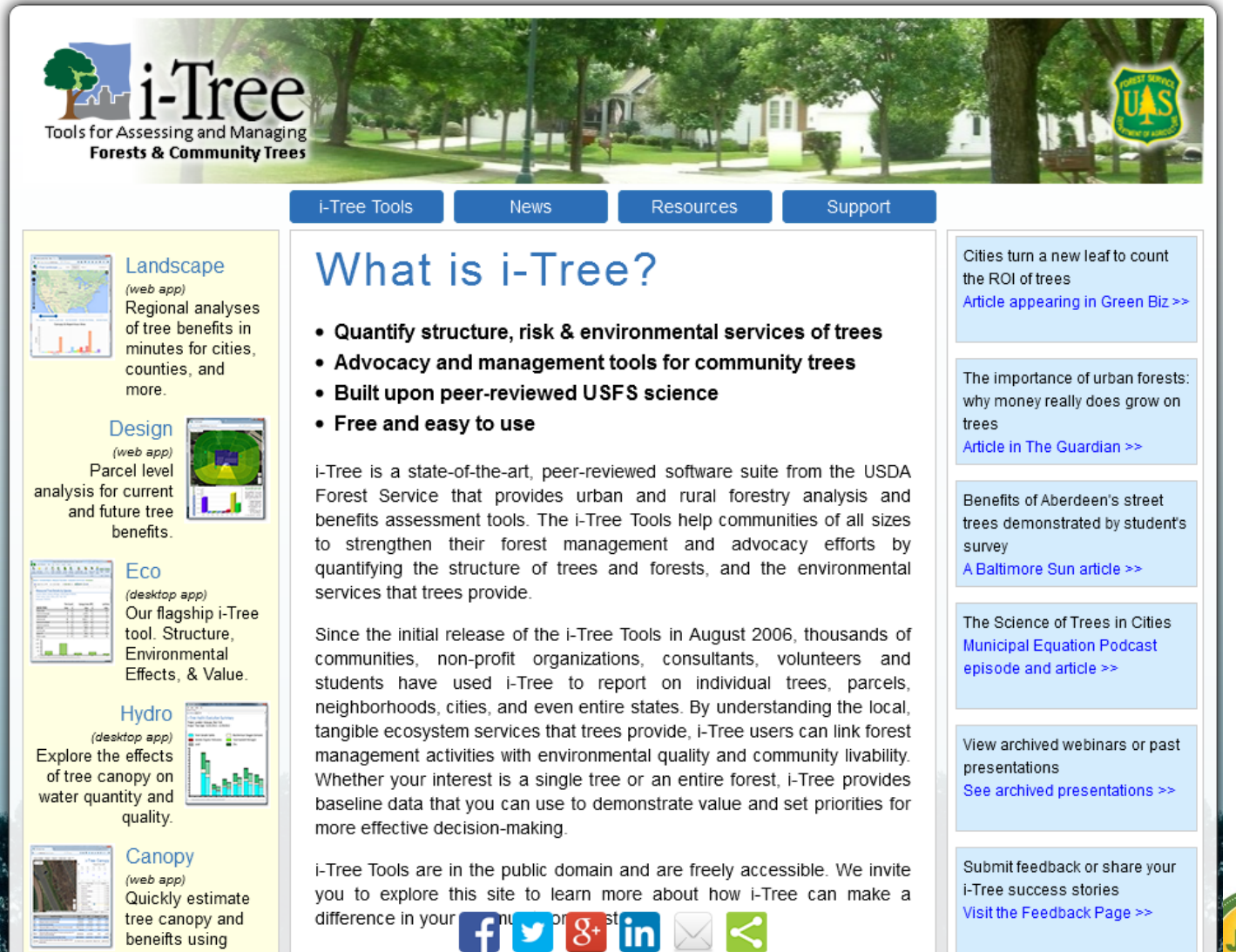

**SUSTAINABL** w, One Com

i-Tree

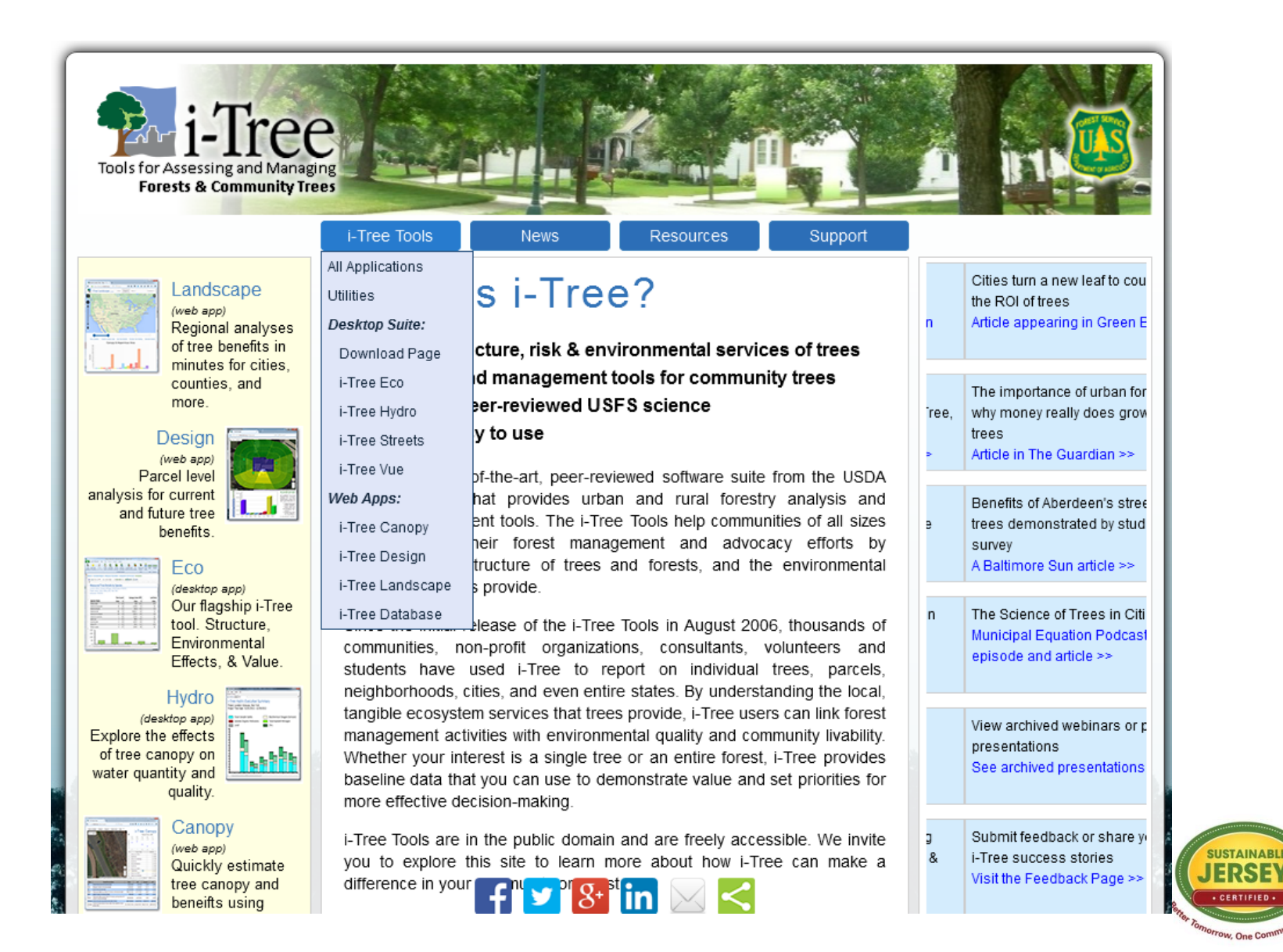

- …but it's not about the points...
- *Trees and forests are valuable resources and worthy of investment.*
- *We plant and care for trees not just for ourselves, but for future generations.*
- *Trees turn cities into hometowns.*

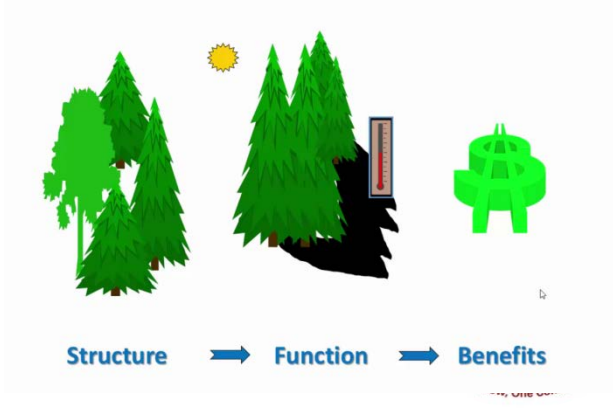

- New Jersey Urban & Community Forestry o *www.communityforestry.nj.gov*
- Rutgers Urban Forestry Program o *www.urbanforestry.rutgers.edu*
- New Jersey Shade Tree Federation o *www.njstf.org*
- New Jersey Tree Foundation
	- o *www.njtreefoundation.org*
- New Jersey EAB Task Force
	- o *www.emeraldashborer.nj.gov*

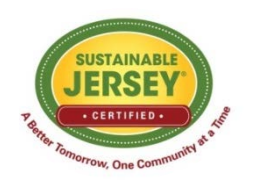

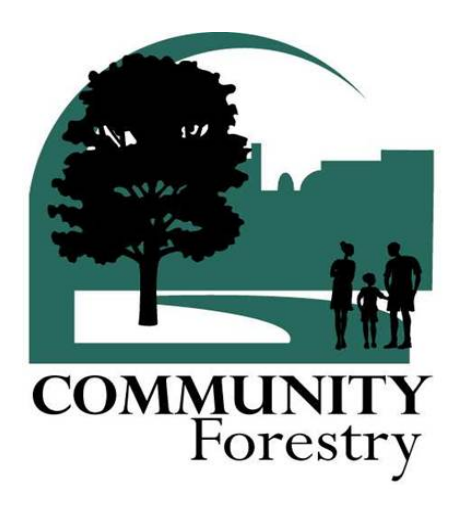

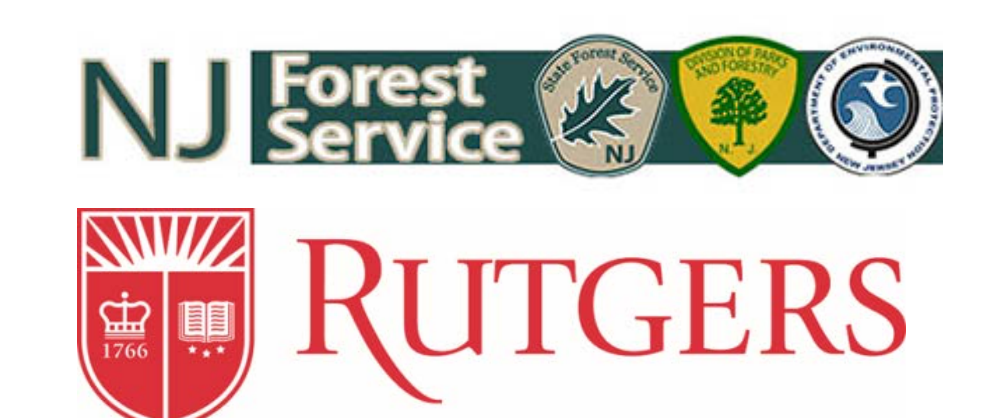

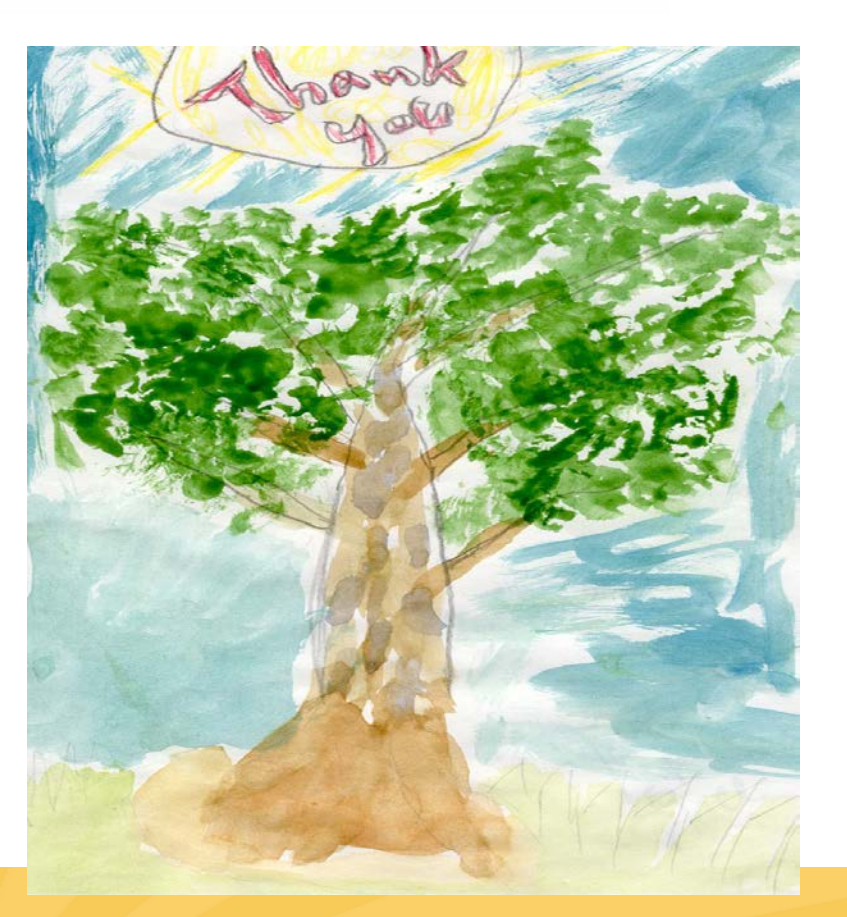

# Thank you!

Pam Zipse Outreach Coordinator Rutgers Urban Forestry Program of NJAES [pam.zipse@rutgers.edu](mailto:pam.zipse@rutgers.edu) urbanforestry.rutgers.edu 848-932-5078

# Wildfire Resiliency Through Sustainable Jersey Actions

NJ League of Municipalities Atlantic City, NJ November , 2016

### New Jersey's Wildfire Preparedness Partnership

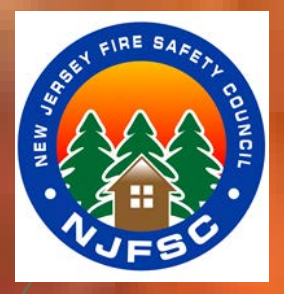

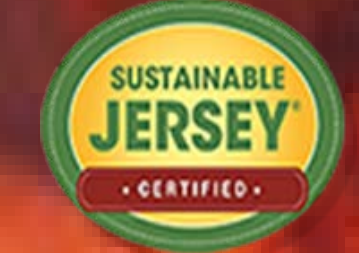

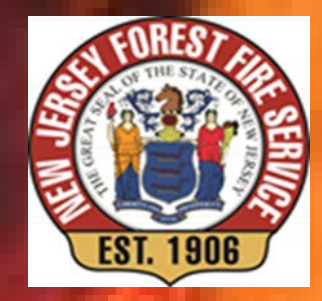

In Some Parts of New Jersey, it is not a Question of IF, It's a Question of WHEN….

### NJ is Home to Several Fire Dependent Ecosystems

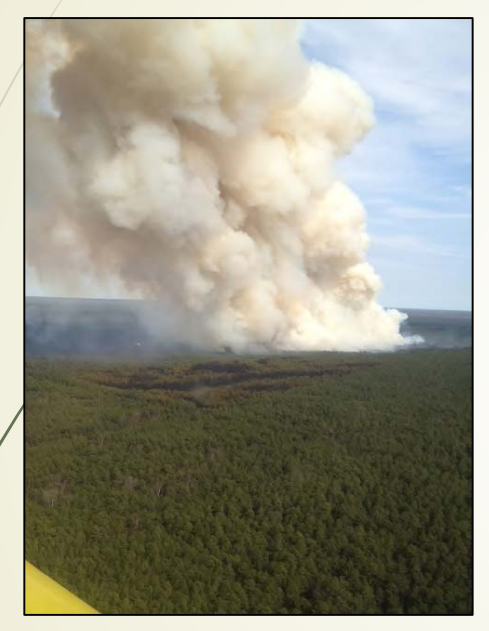

**Degolia Wildfire** 4/27/2014 Waterford Township, Camden County 907 acres

- **K** The NJ Pine Barrens encompasses 1.1 million acres of forest that has been shaped by fire for 10,000 years.
- Pine Barren "outliers" extend North into; Spotswood, Helmetta and Old Bridge Township in Middlesex County.
- **K** Pine Barrens vegetation can be found in Freehold and Howell Townships in Monmouth County.
- **K** The Kittatinny Ridge in Warren and Sussex Counties contains fire-risk areas.

### How to Deal with Climate Change the Increased Wildfire Risk, and the Cost of Wildfire Suppression?

**The National Cohesive Fire Management Strategy**

**Restoring and Maintaining Resilient Landscapes**<br> **Recognition of the** *lack of ecosystem health* **within many of** our forests and rangelands across the country and the need to address it.

#### **Creating Fire-Adapted Communities (FAC)**

Acknowledging the need to develop **options** and **opportunities** to engage communities to help them become more resistant to wildfire threat.

#### **Effectively Responding to Wildfire**

A critical component to ensure **all levels of government**, local, state, tribal and federal, work together when wildfire occurs.

### Sustainable Jersey Wildfire Resiliency Actions

Or…. New Jersey's Way of Meeting the FAC Goal of the National Cohesive Strategy

### **Community Wildfire Protection Plans (CWPPS)**

Are designed to address wildfire preparedness at the Municipal level. **Funding available** through the NJFFS from grants provided by the US Forest Service.

### **Ready-Set-Go!**

Outreach and evacuation technical assistance through your local fire company. **Mentoring available**. National Sponsor is IAFC.

### Sustainable Jersey Wildfire Resiliency Actions

Or…. New Jersey's Way of Meeting the FAC Goal of the National Cohesive Strategy

#### **Firewise Communities –**

Community level technical and financial assistance to assist communities and homeowners to take personal responsibility to reduce risk and protect their property from wildfire. National Sponsor NFPA. Administered in NJ through NJFFS. **Funding available**.

### Sustainable Jersey Wildfire Resiliency Actions

Or…. New Jersey's Way of Meeting the FAC Goal of the National Cohesive Strategy

### **Municipal Fire Safety Councils** –

Organization model similar to ANJEC and Municipal Environmental Commissions. Local Wildfire Safety Councils can receive wildfire training and financial assistance to better coordinate resiliency efforts and multiple funding opportunities. National Sponsor, Fire Adapted Communities and administered through the NJ re Safety Council.

# In Conclusion……

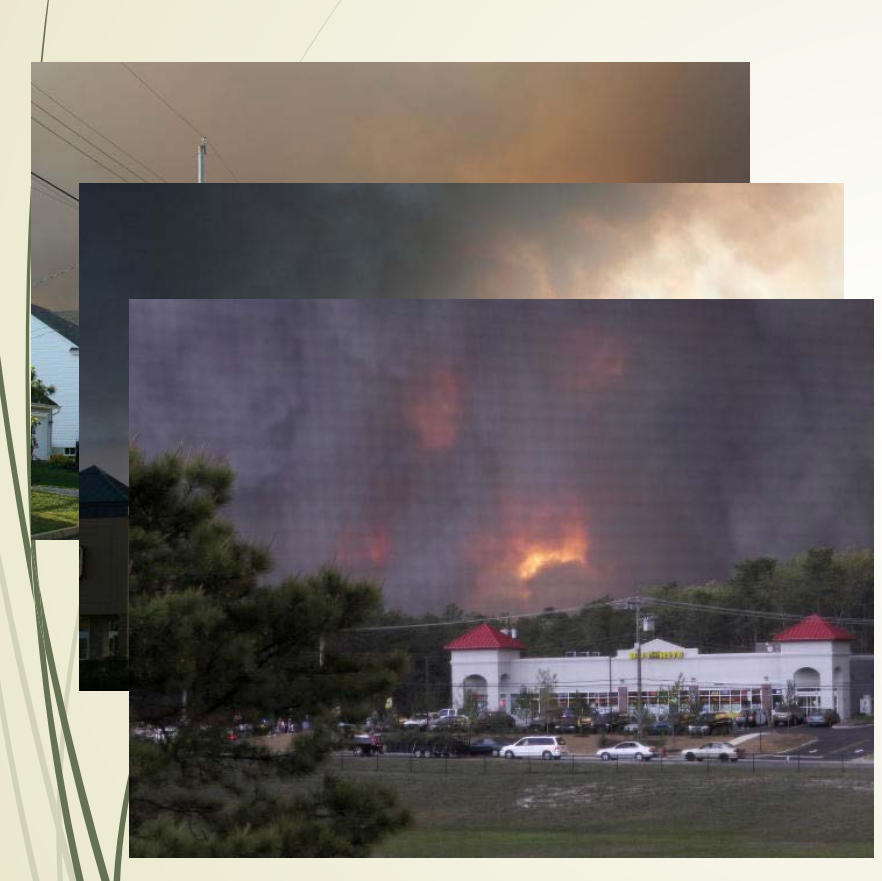

- Wildfire in NJ is a matter of **when** not **if** a major incident occurs.
- **K** There are multiple opportunities for Municipalities/Communities to obtain technical and financial assistance for wildfire preparedness.
- **K** The Wildfire Preparedness Partnership in NJ was developed to meet the Goals of the National Cohesive strategy and create resiliency in NJ's fire prone municipalities.

# ARTS AND CREATIVE CULTURE ACTIONS

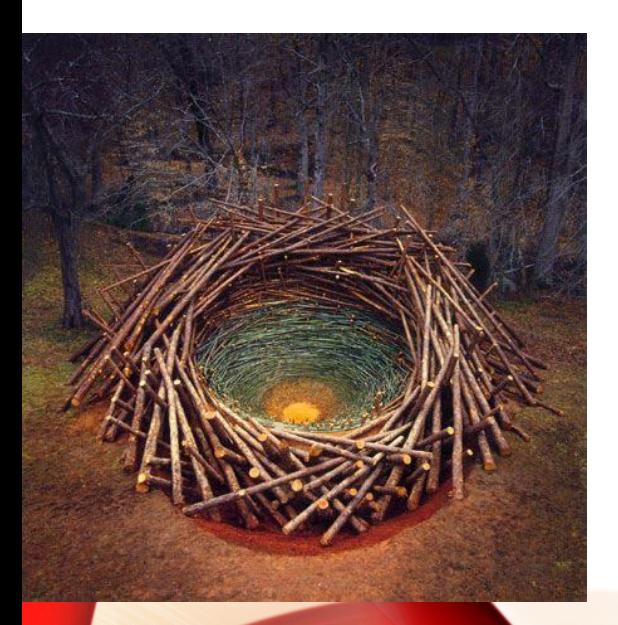

#### Leonardo Vazquez, AICP/PP

The National Consortium for Creative Placemaking Sustainable Jersey Arts and Creative Culture Task Force

#### CREATIVE TEAM

Broad and diverse team to guide and monitor arts activities in the community

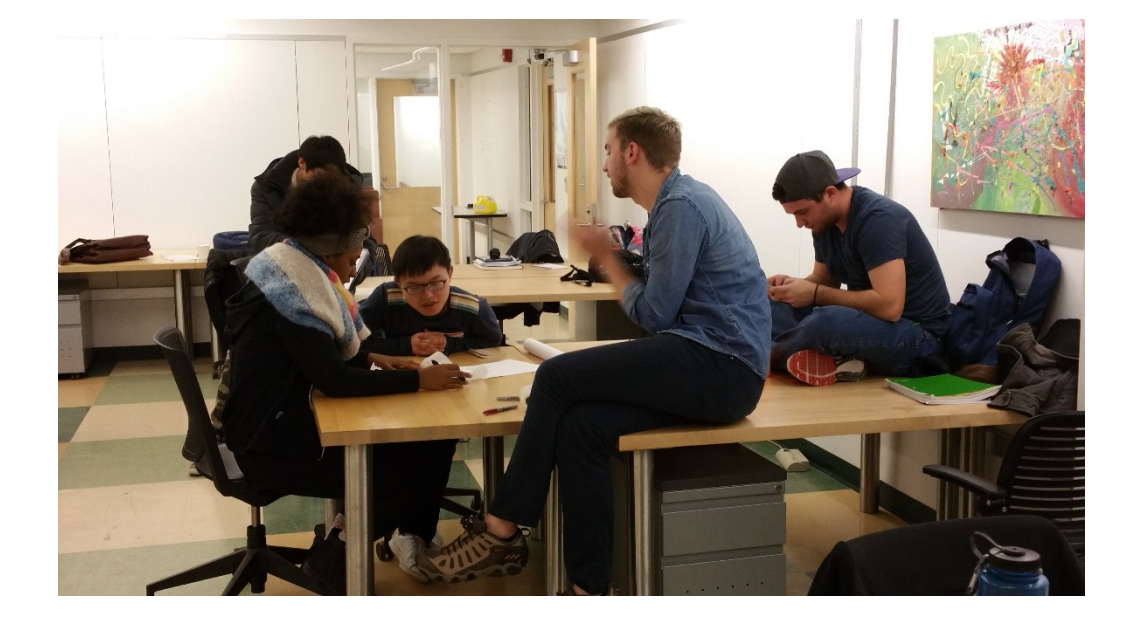

#### CREATIVE ASSETS INVENTORY

Listing of creative activities and places, or creative people

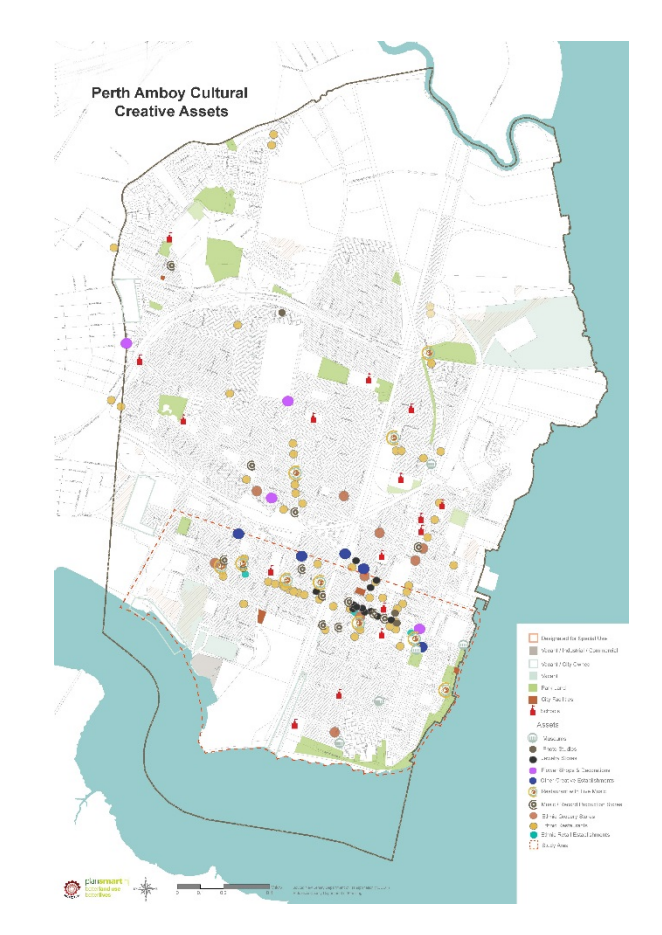

#### UTILIZE YOUR CREATIVE ASSETS

Projects involving arts that are supported by the municipality and are designed to enhance community or economic development

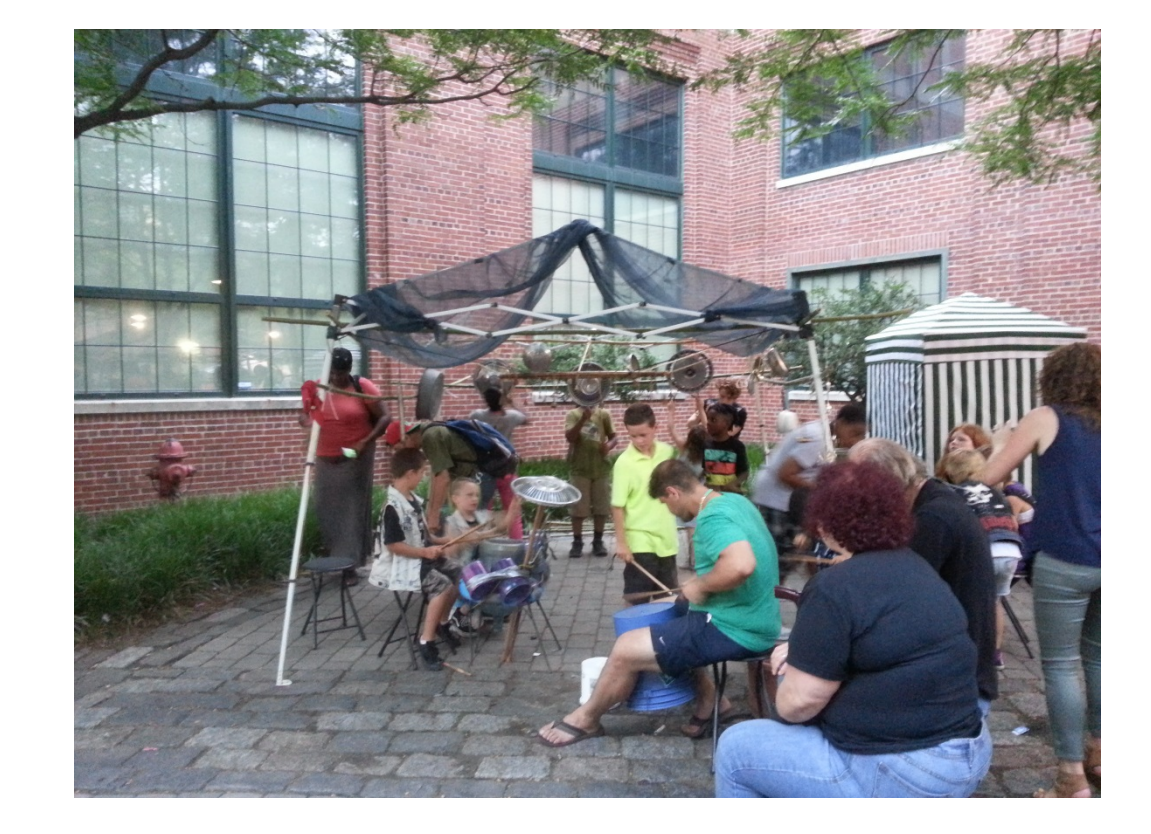

#### **CREATIVE** PLACEMAKING PLAN

Municipally-<br>approved plan that connects arts and culture to community and economic development issues

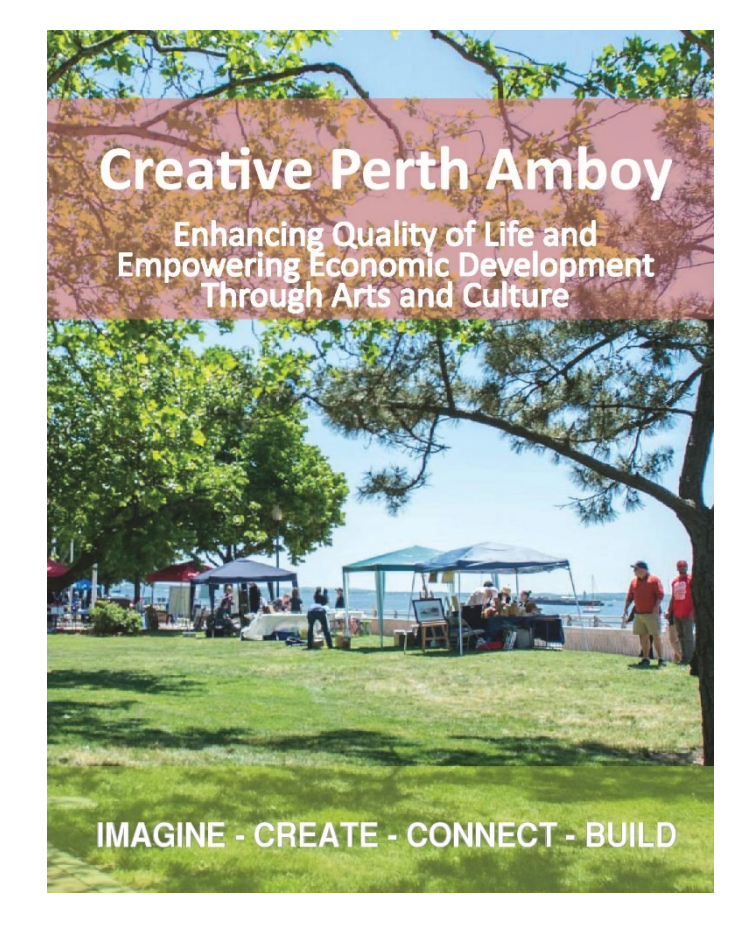

*COMING IN 2017:*  COMMITMENTS TO SUPPORT ARTS AND **CULTURE** 

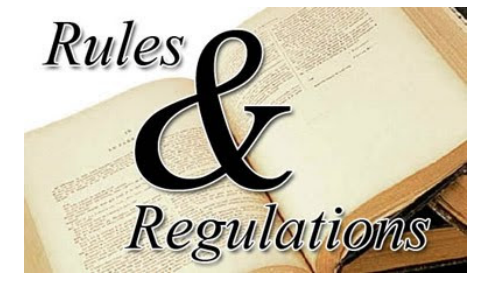

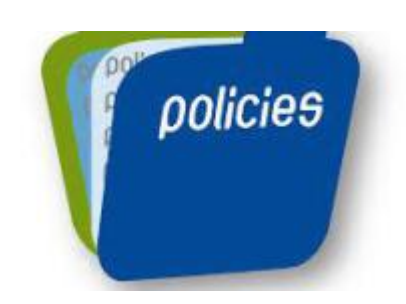

Plans, policies and regulations that help support the growth of arts, or makes the community more welcoming to creative people.

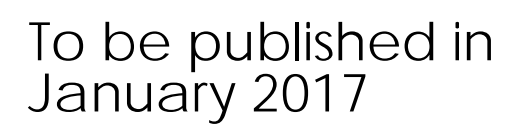

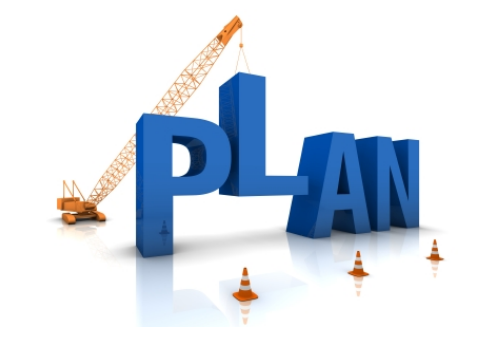

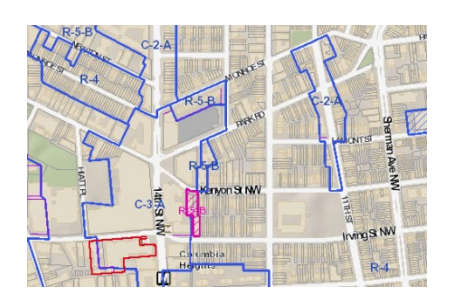